MP3 Search Tags In Multiple Files Software +Активация Registration Code Скачать  $[32|64bit]$ 

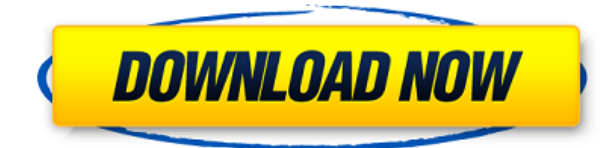

## MP3 Search Tags In Multiple Files Software Crack+ Free

MP3 Search Tags In Multiple Files Software — полезное приложение, которое позволяет анализировать теги нескольких файлов МРЗ, чтобы найти те, которые соответствуют определенным критериям. Импортировать свои песни достаточно просто, так как вы можете сделать это, перетащив их в окно приложения. Кроме того, вы можете выбрать папку, в которой они хранятся, и программа автоматически загрузит содержащиеся в них файлы МРЗ. Если вы хотите убедиться, что были добавлены правильные песни, вы можете нажать кнопку «Воспроизвести файл», чтобы приложение открыло их в медиаплеере по умолчанию. Далее вам нужно ввести желаемый поисковый запрос и указать, должно ли приложение игнорировать регистр. После завершения операции утилита отображает все совпадения в виде списка, и вы можете экспортировать эти данные в файл Excel или документ TXT. Полезный инструмент, в котором отсутствуют некоторые полезные функции К сожалению, результаты никак не сортируются, а панель, в которой они отображаются, довольно маленькая, что затрудняет прокрутку списка. Хотя вы можете легко организовать данные в Excel, было бы полезно иметь возможность выполнять эту операцию в приложении. Кроме того, невозможно отфильтровать результаты, функция, которая позволила бы вам удалить ненужные записи перед их экспортом. Визуально непривлекательный пользовательский интерфейс С точки зрения внешнего вида программа совсем не впечатляет, так как графический интерфейс довольно устарел, хотя начинающие пользователи должны найти простой макет очень доступным. Автор: Ола Бг (Fida-Soft) Размер: 30.00 Английский язык Скачиваний: 243 WindowsMacSoft Hello.com — это мультимедийный портал, предназначенный для бесплатного обмена файлами. Помимо обмена музыкой, фильмами, мелодиями, программным обеспечением и другими полезными файлами, мы также рекомендуем вам посетить соответствующие страницы социальных сетей, чтобы принять участие в обсуждениях с другими пользователями и просматривать пользовательский контент, такой как образцы мелодий звонка, обои, заставки и смайлики. Кроме того, мы рекомендуем вам добавить этот веб-сайт в закладки в своем браузере и отправить адрес (своим друзьям. Спасибо! В: Почему при вызове функции модели должна возвращаться строка вместо модели? Это может быть вопрос новичка. Я прочитал много информации о RSpec и понял, как работают спецификации моделей. Но я сейчас пытаюсь понять

## **MP3 Search Tags In Multiple Files Software With Product Key [32|64bit] [Updated]**

Игра супер простая. Во время игры нажмите пробел, чтобы увидеть экран Game Over. Если вы играете с другом, остановите игру до состояния, когда вы можете перезапустить обратный отсчет, и один из вас может показать другому результат обратного отсчета. Также, когда игра закончится, вы узнаете, кто оказался быстрее. A3M — это простая программа управления временем, которая позволяет создавать и редактировать собственные расписания. Он также позволяет сохранить запланированное событие в виде mp3-файла. Вы также можете создавать свои собственные звуки с помощью простого редактора паттернов. Mundo Mp3 Player — очень хороший музыкальный проигрыватель с множеством функций, таких как: воспроизведение, пауза, перемотка вперед, назад и т. д. Это программное обеспечение предлагает очень простой и интуитивно понятный пользовательский интерфейс, в котором вы можете управлять своими mp3-файлами в очень Простой способ. Очень хороший диктофон со встроенными возможностями, которые делают его очень простым и увлекательным в использовании. Он имеет мощное рабочее пространство, которое упрощает запись, а также работу с ними для их редактирования, организации и печати. Небольшое и полезное дополнение практически к любому музыкальному MP3 плееру! Эта небольшая программа имеет две основные особенности. Во-первых, вы можете выбрать один из двух вариантов песни в зависимости от названия альбома или песни. Во-вторых, это позволяет вам «нормализовать» музыку, удаляя высокие частоты, тем самым увеличивая способность программного обеспечения извлекать всю музыку, а не только басы. Хороший способ нормализовать ваши музыкальные файлы, даже если они уже сохранены в правильном формате. Он очень прост в использовании и может быть очень полезен, когда у вас есть файлы MP3 с басами, доведенными до искажения. Программу можно скачать бесплатно с: мощный музыкальный органайзер с возможностью доступа и управления файлами MP3 из любого места через Интернет, через локальную сеть или даже через FTP, а также делиться ими с друзьями. Чтобы использовать его, вам нужен только веб-браузер и доступ через FTP (и стандартную программу FTP).Вы сможете сохранить все файлы в правильной папке для информации, которую она предоставляет, такой как название песни, продолжительность песни, исполнитель, альбом и так далее. Nice Music Organizer — это небольшая программа, предназначенная для использования с Microsoft®.Net Framework. Взгляните на домашнюю страницу: 1eaed4ebc0

#### **MP3 Search Tags In Multiple Files Software Crack +**

Ищете хороший MP3-плеер? MP3 - это то, что нужно в наши дни. Джон Грубер (John Gruber) из Daring Fireball посрамляет iPod и iTunes своим эпическим недовольством по поводу разрушившего парадигму перехода Apple с AAC на проприетарный формат .m4a. А как насчет автомобильных MP3-плееров? В автомобиле MP3-плеер является золотым или серебряным, в зависимости от вашей точки зрения, связующим звеном между вами, вашей музыкой и миром. iPod — отличное устройство. Он прост в использовании и практичен, но тем, кто слушает музыку в основном на ходу, понравится возможность пропускать и перематывать треки вперед. Однако, где он терпит неудачу, так это в его дизайне. Удерживающая кнопка вашего iPod не является кнопкой регулировки громкости. Это кнопка блокировки/разблокировки, и это бесполезная кнопка, кнопка, которая является пустой тратой места в интуитивно понятном дизайне. Больше MP3-плееров имеют специальную кнопку для регулировки громкости или используют ползунок громкости. Но какова цель удерживающей кнопки в первую очередь? Вот что я хотел бы услышать. По мере того, как все больше и больше студий и лейблов начинают размещать MP3-файлы в Интернете для «легальной» загрузки, ценность возможностей плейлистов iPod кажется более полезной, чем когда-либо прежде. Если вы загрузите MP3 из Интернета, ваш iPod сможет его распознать, включая ссылки на другие MP3. Вы можете сохранять MP3-файлы интернет-радиостанций, копировать компакт-диски в MP3-файлы и даже записывать MP3-файлы на диски. Новый iPod сможет справиться со всем этим и даже больше. Тем не менее, iTunes по-прежнему удерживает звание лучшего медиаплеера. К сожалению, iTunes не предназначен для работы с MP3, если только вы не заплатите за его обновление. Мы смотрим на тебя, Сони. Pro-Tools от AZ Consulting — это визуальный цифровой аудиоредактор и инструмент для студии звукозаписи/производства. Он позволяет редактировать и записывать звуки на CD, DVD, в файлы QuickTime, формат Ogg Vorbis, видео AVI или MPEG 4, а также имеет отображение сигналов, которое позволяет редактировать звуки и просматривать информацию без фактической записи.Он также позволяет конвертировать между всеми этими аудиоформатами и поддерживает любой входной формат. Это очень простое в освоении программное обеспечение, вам просто нужно изучить некоторые

## **What's New In MP3 Search Tags In Multiple Files Software?**

Спасите MP3 из потерянных папок или поврежденных музыкальных коллекций. Ваши музыкальные данные безопасно хранятся в файлах, совместимых с MP3, или в виде музыки FLAC, и вы можете получить их, когда вам это нужно. Как заставить textarea innerHTML возвращать строку в PHP? У меня есть небольшая форма для редактирования записи. Большая часть информации извлекается из базы данных, но один из элементов представляет собой строку. У меня есть текстовое поле, где пользователь обновляет строку. Когда форма отправляется, она переходит к функции php для обновления записи. Это код, который у меня есть в текстовой области: изображения['метка']}"> А вот функция php, которую я использую для обновления записи: \$new\_value = \$ POST['информация']['изображения']['метка'];  $\text{hold value} = \text{second} > \text{images['label']}; \text{ecnn ($ no} soe. \text{G} \text{ and } \text{H} \text{ is the same as a random variable of } \{ \} \text{ and } \text{H} \text{ is the same as a random variable.}$ использую E-Joomla, а сайт использует E-Mail 2.5, поэтому я действительно не уверен, как решить эту проблему. А: Вы должны отправить форму самой себе с правильными значениями GET. Просто добавьте

скрытое поле формы с соответствующим именем и значением. изображения['метка']}"> И используйте его в форме действия: изображения['метка']}"> Конечно, замените приведенное выше правильное действие и ключ информационного массива. Например. если ваша форма находится в /form.php, используйте действие: изображения['метка']}"> Если вы можете удалить скрытое поле формы, это более эффективно с точки зрения ресурсов сервера, потому что его не нужно отправлять на сервер.

# **System Requirements For MP3 Search Tags In Multiple Files Software:**

Дополнительные примечания: Обновление игры Мероприятие Время простоя Руководство Погрузитесь в вымирание Выходные в будние дни доступны на PTR: со среды, 29 мая, 10:30 по тихоокеанскому времени, до среды, 5 июня, 10:30 по тихоокеанскому времени. В течение этого периода будет доступен второй слот персонажа для всех миссий стандартного уровня и 10x XP. Обратите внимание, что это отдельный временной интервал от общих обновлений игрового процесса и изменений классов, которые произойдут в другое время в течение этого 3-недельного цикла.

Related links: